# **Synchronization: Advanced**

15-213 / 18-213: Introduction to Computer Systems 25<sup>th</sup> Lecture, Nov. 29, 2011

**Instructors:** 

Dave O'Hallaron, Greg Ganger, and Greg Kesden

# **Today-**

### **Races**

- **Locking and Deadlocks**
- **Producer-consumer problem**
- **Readers-writers problem**
- **Thread safety**

### **One Worry: Races**

**A-** *A-race* occurs when correctness of the program depends on one thread reaching point x before another thread reaches point y

```
/* a threaded program with a race */ 
int main() { 
     pthread_t tid[N]; 
     int i; 
    for (i = 0; i < N; i++) Pthread_create(&tid[i], NULL, thread, &i); 
    for (i = 0; i < N; i++)Pthread join(tid[i], NULL);
     exit(0); 
} 
/* thread routine */ 
void *thread(void *vargp) { 
    int myid = *(int *)<i>var</i>qp;
     printf("Hello from thread %d\n", myid); 
     return NULL; 
}
```
# **Race Elimination**

**Make sure don't have unintended sharing of state** 

```
/* a threaded program without the race */ 
int main() { 
    pthread_t tid[N]; 
    int i; 
     for (i = 0; i < N; i++) { 
         int *valp = malloc(sizeof(int)); 
       \starvalp = i;
       Pthread create(&tid[i], NULL, thread, valp);
     } 
    for (i = 0; i < N; i++)Pthread join(tid[i], NULL);
     exit(0); 
} 
/* thread routine */ 
void *thread(void *vargp) { 
    int myid = *( (int *) vargp);
     free(vargp); 
    printf("Hello from thread %d\n", myid); 
     return NULL; 
} norace.c
```
# **Today-**

**Races** 

### **Locking and Deadlocks**

- **Producer-consumer problem**
- **Readers-writers problem**
- **Thread safety**

# **Reminder: Semaphores**

- **E** Semaphore: non-negative global integer synchronization **variable-**
- **E** Manipulated by P and V operations:
	- **P**(s): [ while (s == 0) wait(); s--;  $\vert$ 
		- Dutch for "Proberen" (test)
	- **•**  $V(s):$   $\begin{bmatrix} s+t \\ s+t \end{bmatrix}$ 
		- Dutch for "Verhogen" (increment)
- **n** OS kernel guarantees that operations between brackets [ ] are **executed indivisibly** 
	- Only one *P* or *V* operation at a time can modify s.
	- **When while** loop in P terminates, only that P can decrement **s**

### **E** Semaphore invariant:  $(s \ge 0)$

### **Reminder: Mutual exclusion via Semaphores**

### **Basic idea:**

- Associate a unique semaphore *mutex*, initially 1, with each shared variable (or related set of shared variables)
- Surround corresponding critical sections with *P(mutex)* and *V(mutex)* operations

### **Terminology:-**

- *Binary semaphore*: semaphore whose value is always 0 or 1
- *Mutex:* binary semaphore used for mutual exclusion
	- P operation: "locking" the mutex
	- V operation: "unlocking" or "releasing" the mutex
	- **EXAM "Holding"** a mutex: locked and not yet unlocked
- **Counting semaphore:** used as a counter for set of available resources

# A Worry: Deadlock

**n** Def: A process is *deadlocked* iff it is waiting for a condition that will never be true.

### **Typical Scenario**

- **Processes 1 and 2 needs two resources (A and B) to proceed**
- Process 1 acquires A, waits for B
- Process 2 acquires B, waits for A
- Both will wait forever!

# **Deadlocking With Semaphores**

```
int main() 
{ 
     pthread_t tid[2]; 
     Sem_init(&mutex[0], 0, 1); /* mutex[0] = 1 */ 
     Sem_init(&mutex[1], 0, 1); /* mutex[1] = 1 */ 
     Pthread_create(&tid[0], NULL, count, (void*) 0); 
    Pthread create(&tid[1], NULL, count, (void*) 1);
    Pthread join(tid[0], NULL);
    Pthread join(tid[1], NULL);
     printf("cnt=%d\n", cnt); 
     exit(0); 
} 
void *count(void *vargp) 
{ 
     int i; 
     int id = (int) vargp; 
     for (i = 0; i < NITERS; i++) { 
                                                       Tid[0]:-
                                                       P(s<sub>0</sub>);
                                                       P(s<sub>1</sub>);
```

```
 P(&mutex[id]); P(&mutex[1-id]); 
       cnt++; 
       V(&mutex[id]); V(&mutex[1-id]); 
 } 
     return NULL;
```
**}** 

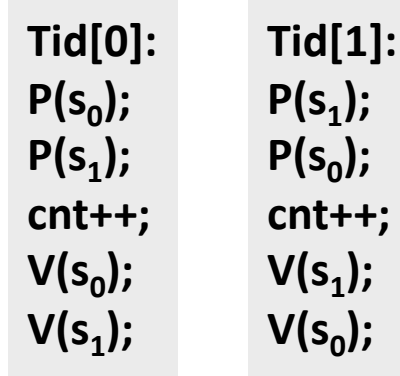

### **Deadlock Visualized in Progress Graph**

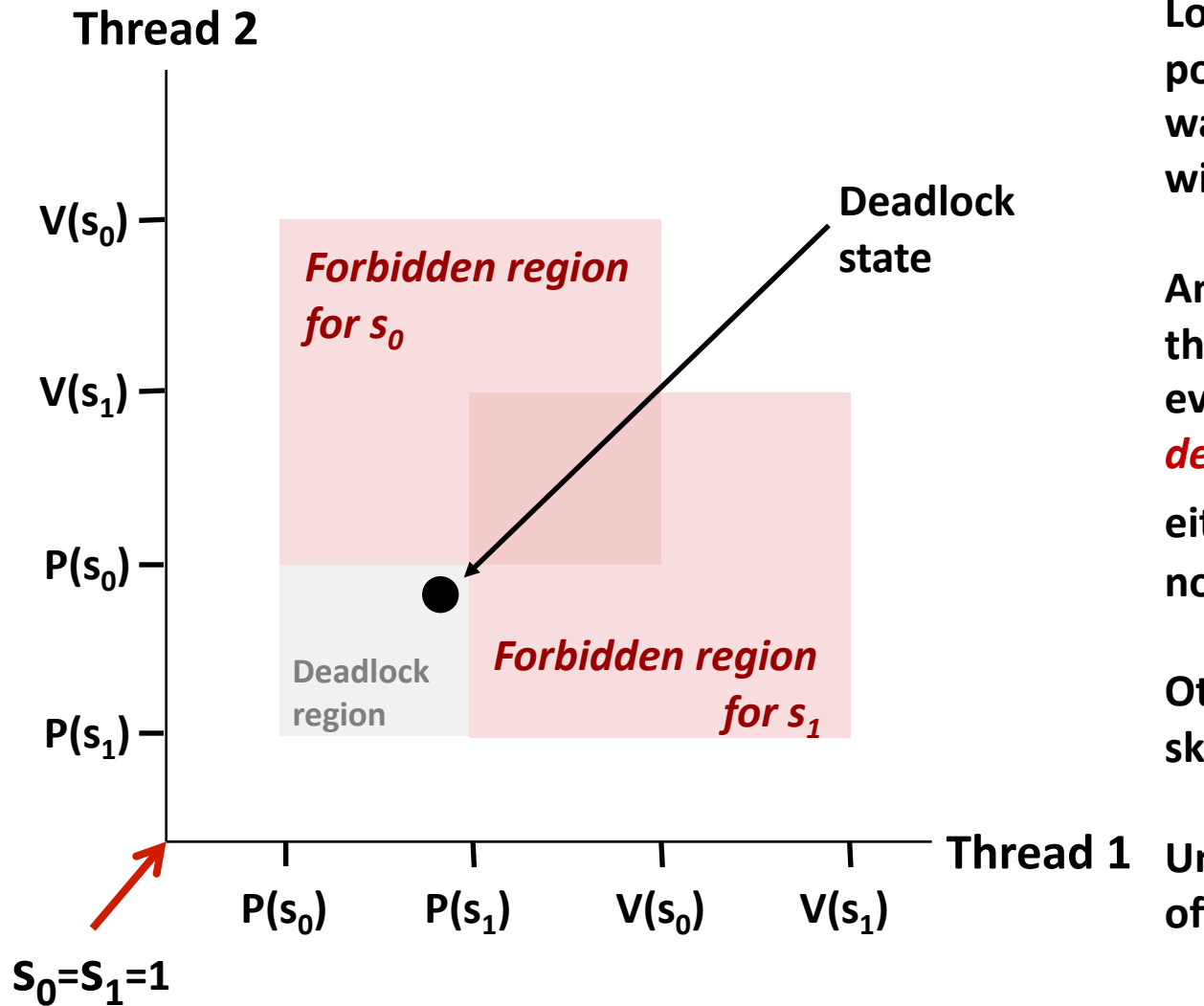

Locking introduces the **poten+al-for-***deadlock:%* waiting for a condition that will never be true

Any trajectory that enters **the** *deadlock region* will eventually reach the **deadlock state, waiting for** either S<sub>0</sub> or S<sub>1</sub> to become **nonzero-**

**Other trajectories luck out and** skirt the deadlock region

Unfortunate fact: deadlock is often nondeterministic (race)

# Avoiding Deadlock Acquire shared resources in same order

```
int main() 
{ 
     pthread_t tid[2]; 
     Sem_init(&mutex[0], 0, 1); /* mutex[0] = 1 */ 
     Sem_init(&mutex[1], 0, 1); /* mutex[1] = 1 */ 
     Pthread_create(&tid[0], NULL, count, (void*) 0); 
    Pthread create(&tid[1], NULL, count, (void*) 1);
    Pthread join(tid[0], NULL);
    Pthread join(tid[1], NULL);
     printf("cnt=%d\n", cnt); 
     exit(0); 
}
```
**void \*count(void \*vargp)** 

```
{ 
     int i; 
     int id = (int) vargp; 
     for (i = 0; i < NITERS; i++) { 
         P(&mutex[0]); P(&mutex[1]); 
        cnt++; 
       V(&mutex[id]); V(&mutex[1-id]); 
 } 
     return NULL; 
}
```
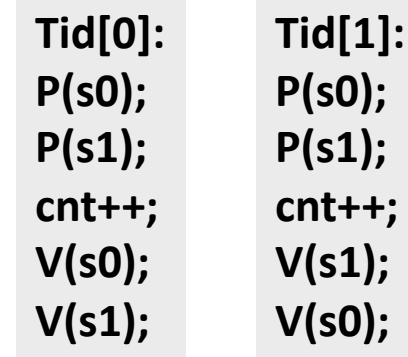

# **Avoided Deadlock in Progress Graph**

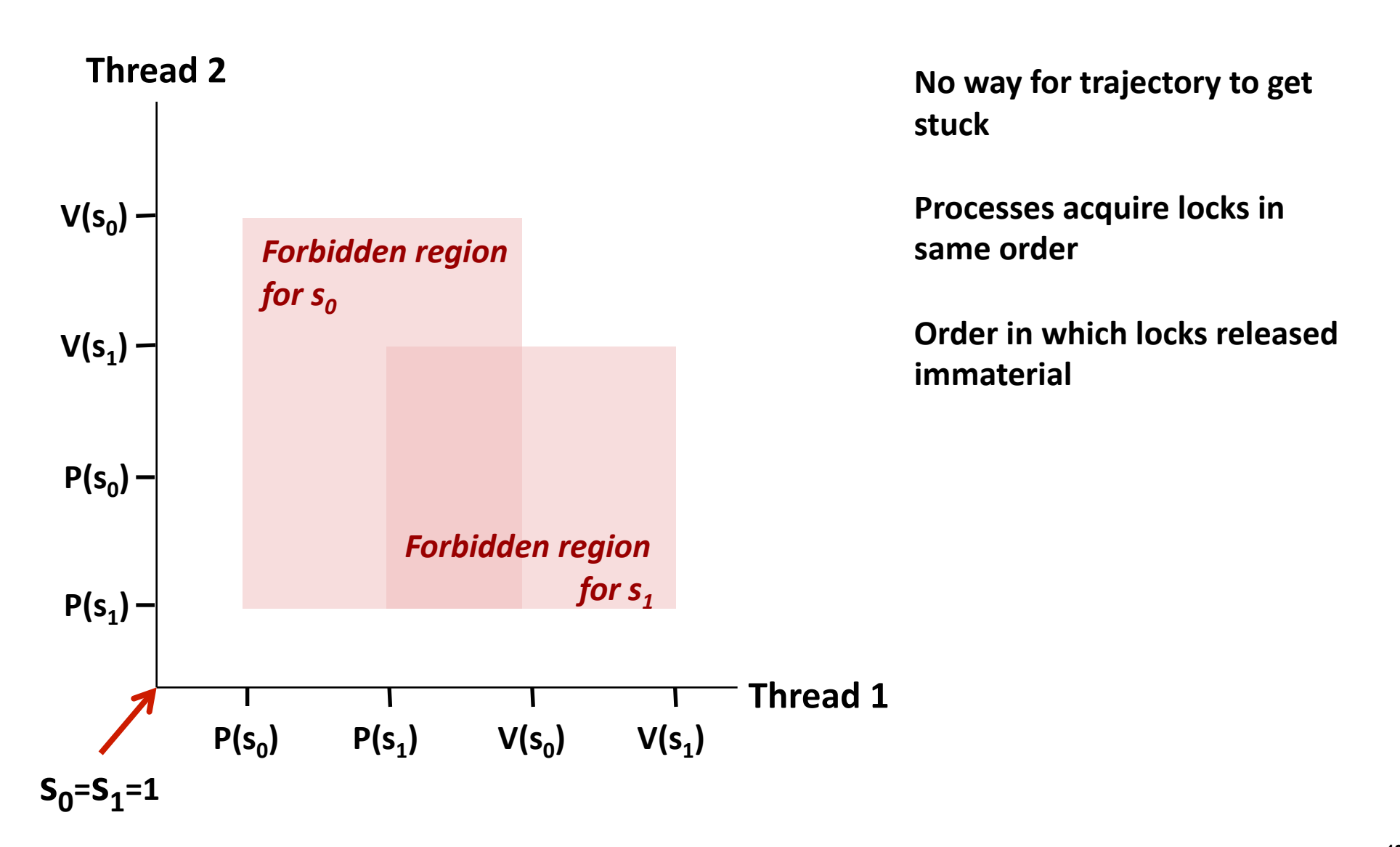

# **Today-**

- **Races**
- **n** Deadlocks

### **Producer-consumer problem**

- **Readers-writers problem**
- **Thread safety**

# **Using Semaphores to Coordinate Access to Shared Resources**

- **Basic idea: Thread uses a semaphore operation to notify** another thread that some condition has become true
	- Use counting semaphores to keep track of resource state.
	- Use binary semaphores to notify other threads.
- **Two classic examples:** 
	- The Producer-Consumer Problem
	- $\blacksquare$  The Readers-Writers Problem

### **Producer>Consumer-Problem-**

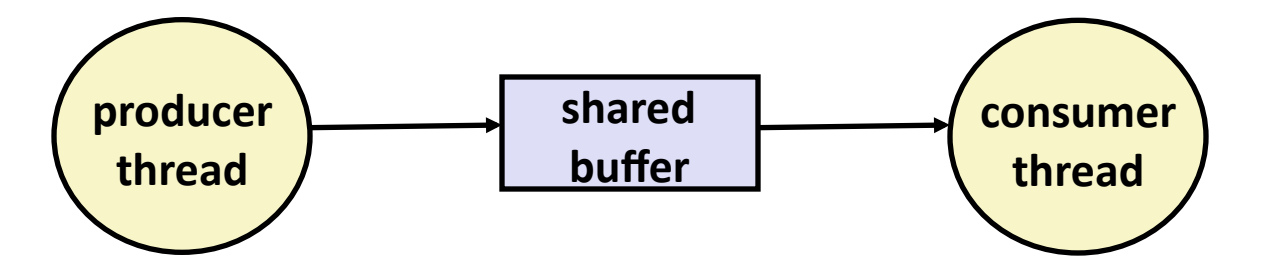

### **Common synchronization pattern:**

- Producer waits for empty *slot*, inserts item in buffer, and notifies consumer
- Consumer waits for *item*, removes it from buffer, and notifies producer

### **Examples-**

- Multimedia processing:
	- **Producer creates MPEG video frames, consumer renders them**
- Event-driven graphical user interfaces
	- **Producer detects mouse clicks, mouse movements, and keyboard hits** and inserts corresponding events in buffer
	- EXPORE THE Consumer retrieves events from buffer and paints the display

### **Producer-Consumer on 1-element Buffer**

**}** 

```
#define NITERS 5 
void *producer(void *arg); 
void *consumer(void *arg); 
struct { 
   int buf; /* shared var */ 
   sem_t full; /* sems */ 
   sem_t empty; 
} shared;
```
**#include "csapp.h"** 

```
int main() { 
   pthread_t tid_producer; 
   pthread_t tid_consumer;
```

```
 /* Initialize the semaphores */ 
Sem init(&shared.empty, 0, 1);
 Sem_init(&shared.full, 0, 0);
```

```
 /* Create threads and wait */ 
 Pthread_create(&tid_producer, NULL, 
                 producer, NULL); 
 Pthread_create(&tid_consumer, NULL, 
                 consumer, NULL); 
Pthread join(tid producer, NULL);
Pthread join(tid consumer, NULL);
 exit(0);
```
### **Producer-Consumer on 1-element Buffer**

### $Initially:$   $empty==1,$   $ful!==0$

```
void *producer(void *arg) { 
   int i, item; 
   for (i=0; i<NITERS; i++) { 
     /* Produce item */ 
     item = i; 
     printf("produced %d\n", 
              item); 
     /* Write item to buf */ 
     P(&shared.empty); 
     shared.buf = item; 
     V(&shared.full); 
 } 
   return NULL; 
}
```
### **Producer-Thread- Consumer-Thread-**

```
void *consumer(void *arg) { 
   int i, item; 
   for (i=0; i<NITERS; i++) { 
     /* Read item from buf */ 
     P(&shared.full); 
     item = shared.buf; 
     V(&shared.empty); 
     /* Consume item */ 
     printf("consumed %d\n", item); 
 } 
   return NULL; 
}
```
# **Counting with Semaphores**

### **Remember, it's a non-negative integer**

- So, values greater than 1 are legal
- **Lets repeat thing 5() 5 times for every 3 of thing 3()**

```
/* thing_5 and thing_3 */ 
#include "csapp.h" 
sem_t five; 
sem_t three; 
void *five_times(void *arg); 
void *three_times(void *arg);
```

```
int main() { 
  pthread_t tid_five, tid_three; 
   /* initialize the semaphores */ 
   Sem_init(&five, 0, 5); 
   Sem_init(&three, 0, 3); 
   /* create threads and wait */ 
   Pthread_create(&tid_five, NULL, 
                  five times, NULL);
  Pthread_create(&tid_three, NULL, 
                   three_times, NULL); 
 . 
 . 
 . 
}
```
### Counting with semaphores (cont)

**Initially: five = 5, three = 3** 

```
/* thing_5() thread */ 
void *five_times(void *arg) { 
   int i; 
   while (1) { 
     for (i=0; i<5; i++) { 
       /* wait & thing_5() */ 
       P(&five); 
       thing_5(); 
     } 
     V(&three); 
     V(&three); 
     V(&three); 
 } 
   return NULL; 
}
```

```
/* thing_3() thread */ 
void *three_times(void *arg) { 
   int i; 
   while (1) { 
     for (i=0; i<3; i++) { 
       /* wait & thing_3() */ 
       P(&three); 
       thing_3(); 
     } 
     V(&five); 
     V(&five); 
     V(&five); 
     V(&five); 
     V(&five); 
 } 
   return NULL; 
}
```
# **Producer-Consumer on an** *n***-element Buffer**

#### **Requires a mutex and two counting semaphores:**

- $\blacksquare$  mutex: enforces mutually exclusive access to the the buffer
- $\blacksquare$  slots: counts the available slots in the buffer
- $\blacksquare$  items: counts the available items in the buffer

#### $\blacksquare$  Implemented using a shared buffer package called sbuf.

### **sbuf** Package - Declarations

```
#include "csapp.h" 
typedef struct { 
    int *buf; /* Buffer array */ 
    int n; /* Maximum number of slots */ 
    int front; /* buf[(front+1)%n] is first item */ 
    int rear; /* buf[rear%n] is last item */ 
    sem_t mutex; /* Protects accesses to buf */ 
    sem_t slots; /* Counts available slots */ 
   sem t items; \frac{1}{x} Counts available items */
} sbuf_t; 
void sbuf_init(sbuf_t *sp, int n); 
void sbuf deinit(sbuf t *sp);
void sbuf insert(sbuf t *sp, int item);
int sbuf remove(sbuf t *sp);
```
**sbuf.h**

### **sbuf** Package - Implementation

**Initializing and deinitializing a shared buffer:** 

```
/* Create an empty, bounded, shared FIFO buffer with n slots */ 
void sbuf_init(sbuf_t *sp, int n) 
{ 
     sp->buf = Calloc(n, sizeof(int)); 
     sp->n = n; /* Buffer holds max of n items */ 
     sp->front = sp->rear = 0; /* Empty buffer iff front == rear */ 
     Sem_init(&sp->mutex, 0, 1); /* Binary semaphore for locking */ 
     Sem_init(&sp->slots, 0, n); /* Initially, buf has n empty slots */ 
     Sem_init(&sp->items, 0, 0); /* Initially, buf has zero items */ 
} 
/* Clean up buffer sp */ 
void sbuf_deinit(sbuf_t *sp) 
{ 
     Free(sp->buf); 
}
```
### **sbuf** Package - Implementation

**Inserting an item into a shared buffer:** 

```
/* Insert item onto the rear of shared buffer sp */ 
void sbuf_insert(sbuf_t *sp, int item) 
{ 
    P(&sp->slots); /* Wait for available slot */ 
    P(&sp->mutex); /* Lock the buffer */ 
    sp->buf[(++sp->rear)%(sp->n)] = item; /* Insert the item */ 
    V(&sp->mutex); /* Unlock the buffer */ 
    V(&sp->items); /* Announce available item */ 
}
```
**sbuf.c**

### **sbuf** Package - Implementation

#### **Removing-an-item-from-a-shared-buffer:-**

```
/* Remove and return the first item from buffer sp */ 
int sbuf_remove(sbuf_t *sp) 
{ 
    int item; 
    P(&sp->items); /* Wait for available item */ 
    P(&sp->mutex); /* Lock the buffer */ 
    item = sp->buf[(++sp->front)%(sp->n)]; /* Remove the item */ 
    V(&sp->mutex); /* Unlock the buffer */ 
    V(&sp->slots); /* Announce available slot */ 
    return item; 
}
```
**sbuf.c**

# **Today-**

- **Races**
- **Deadlocks**
- **Producer-consumer problem**
- **Readers-writers problem**
- **Thread safety**

# **Readers>Writers-Problem-**

**Generalization of the mutual exclusion problem** 

### **Problem statement:**

- **Reader threads only read the object**
- **Writer threads modify the object**
- Writers must have exclusive access to the object
- Unlimited number of readers can access the object

#### **n** Occurs frequently in real systems, e.g.,

- Online airline reservation system
- **Multithreaded caching Web proxy**

### **Variants of Readers-Writers**

### **First readers-writers problem (favors readers)**

- No reader should be kept waiting unless a writer has already been granted permission to use the object.
- A reader that arrives after a waiting writer gets priority over the writer.

### *Second%readers?writers%problem%***(favors-writers)-**

- Once a writer is ready to write, it performs its write as soon as possible
- A reader that arrives after a writer must wait, even if the writer is also waiting.

### **E** Starvation (where a thread waits indefinitely) is possible in both cases.

# **Solution to First Readers-Writers Problem**

#### **Readers:** Writers:

```
int readcnt; /* Initially 0 */ 
sem_t mutex, w; /* Both initially 1 */ 
void reader(void) 
{ 
   while (1) { 
     P(&mutex); 
     readcnt++; 
     if (readcnt == 1) /* First in */ 
      P(&w); 
     V(&mutex); 
     /* Reading happens here */ 
     P(&mutex); 
     readcnt--; 
     if (readcnt == 0) /* Last out */ 
       V(&w); 
     V(&mutex); 
 } 
}
```

```
void writer(void) 
{ 
   while (1) { 
      P(&w); 
      /* Writing here */ 
     V(&w); 
   } 
} 
                               rw1.c-
```
# **Today-**

- **Races**
- **n** Deadlocks
- **Producer-consumer problem**
- **Readers-writers problem**
- **Thread safety**

# **Crucial concept: Thread Safety**

- Functions called from a thread must be *thread-safe*
- **n** Def: A function is thread-safe iff it will always produce correct results when called repeatedly from multiple concurrent threads.

#### **Classes of thread-unsafe functions:**

- Class 1: Functions that do not protect shared variables
- Class 2: Functions that keep state across multiple invocations
- Class 3: Functions that return a pointer to a static variable
- $Class 4: Functions that call thread-unsafe functions$

# **Thread-Unsafe Functions (Class 1)**

### **Failing to protect shared variables**

- **Fix:** Use *P* and *V* semaphore operations
- **Example: goodcnt.c**
- **Inducate:** Synchronization operations will slow down code

# **Thread-Unsafe Functions (Class 2)**

#### **Relying on persistent state across multiple function invocations**

Example: Random number generator that relies on static state

```
static unsigned int next = 1; 
/* rand: return pseudo-random integer on 0..32767 */ 
int rand(void) 
{ 
     next = next*1103515245 + 12345; 
     return (unsigned int)(next/65536) % 32768; 
} 
/* srand: set seed for rand() */ 
void srand(unsigned int seed) 
{ 
     next = seed; 
}
```
### **Thread>Safe-Random-Number-Generator-**

#### **Pass-state-as-part-of-argument-**

and, thereby, eliminate static state

```
/* rand_r - return pseudo-random integer on 0..32767 */ 
int rand_r(int *nextp) 
{ 
     *nextp = *nextp*1103515245 + 12345; 
     return (unsigned int)(*nextp/65536) % 32768; 
}
```
**Consequence: programmer using rand r must maintain seed** 

### **Thread-Unsafe Functions (Class 3)**

- **Returning a pointer to a static variable**
- **Fix 1. Rewrite function so caller-passes-address-ofvariable to store result** 
	- Requires changes in caller and callee
- **Fix 2. Lock-and-copy** 
	- Requires simple changes in caller (and none in callee)
	- However, caller must free memory.

```
/* lock-and-copy version */ 
char *ctime_ts(const time_t *timep, 
                  char *privatep) 
{ 
     char *sharedp; 
     P(&mutex); 
     sharedp = ctime(timep); 
     strcpy(privatep, sharedp); 
     V(&mutex); 
     return privatep; 
}
```
**Warning: Some functions like gethostbyname** require a *deep copy*. Use reentrant *gethostbyname\_r* version instead.

# **Thread-Unsafe Functions (Class 4)**

### **E** Calling thread-unsafe functions

- Calling one thread-unsafe function makes the entire function that calls it  $thread$ -unsafe
- Fix: Modify the function so it calls only thread-safe functions  $\odot$

### **Reentrant Functions**

- **Def: A function is** *reentrant* **iff it accesses no shared** variables when called by multiple threads.
	- **Important subset of thread-safe functions** 
		- Require no synchronization operations
		- Only way to make a Class 2 function thread-safe is to make it reetnrant (e.g., rand  $r$ )

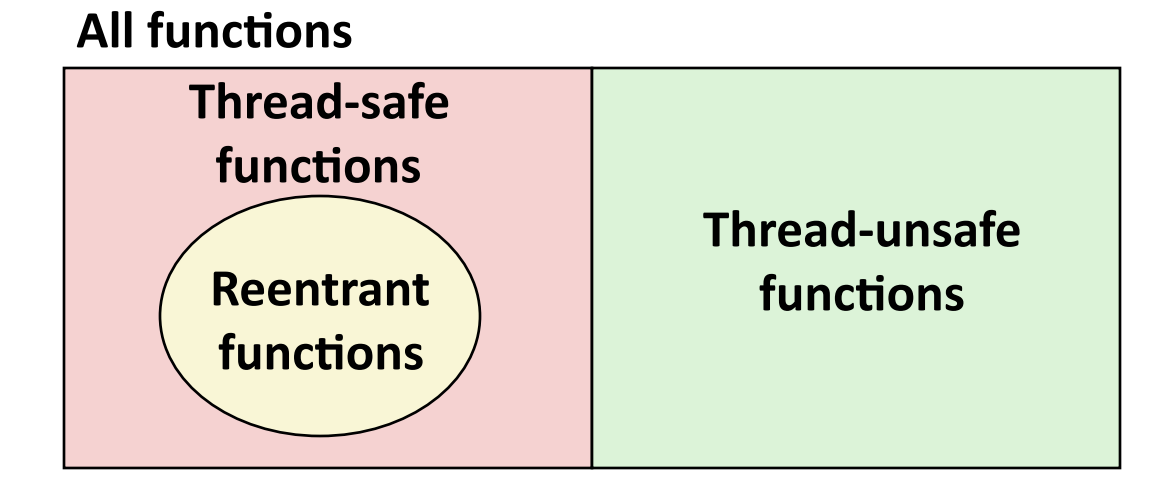

### **Thread-Safe Library Functions**

- **All functions in the Standard C Library (at the back of your K&R text) are thread-safe** 
	- Examples:&**malloc,-free,-printf,-scanf**
- **n** Most Unix system calls are thread-safe, with a few exceptions:

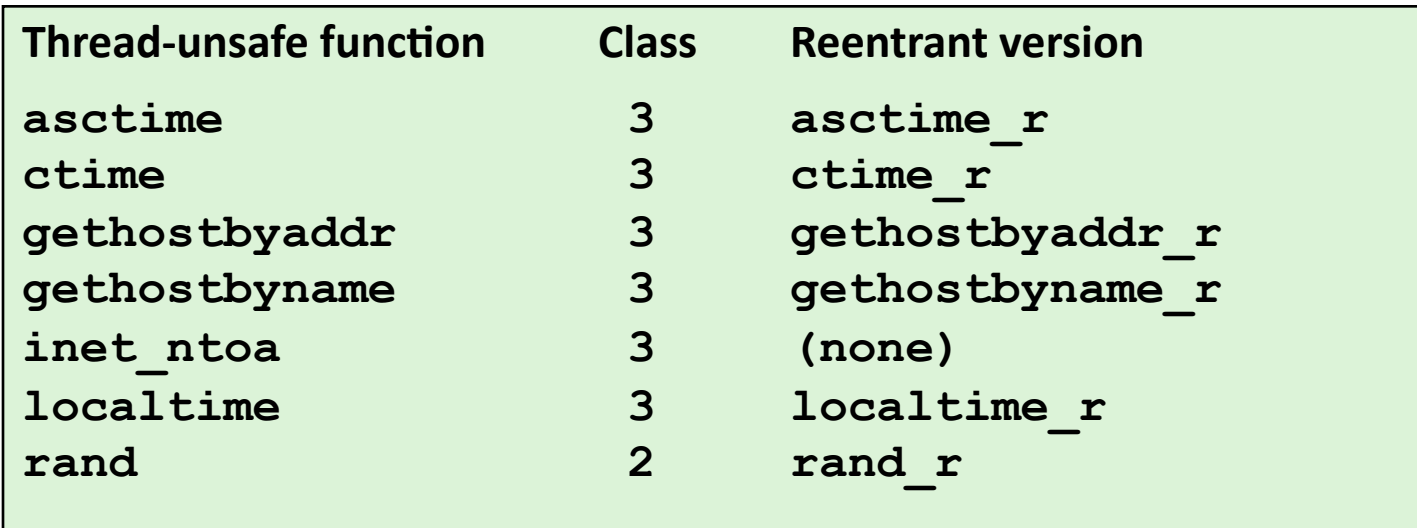

# **Threads Summary**

- **Threads provide another mechanism for writing concurrent programs-**
- **EXTERGED Threads are growing in popularity** 
	- Somewhat cheaper than processes
	- Easy to share data between threads
- **However, the ease of sharing has a cost:** 
	- Easy to introduce subtle synchronization errors
	- Tread carefully with threads!

### For more info:

■ D. Butenhof, "Programming with Posix Threads", Addison-Wesley, 1997&

### **Case Study: Prethreaded Concurrent Server**

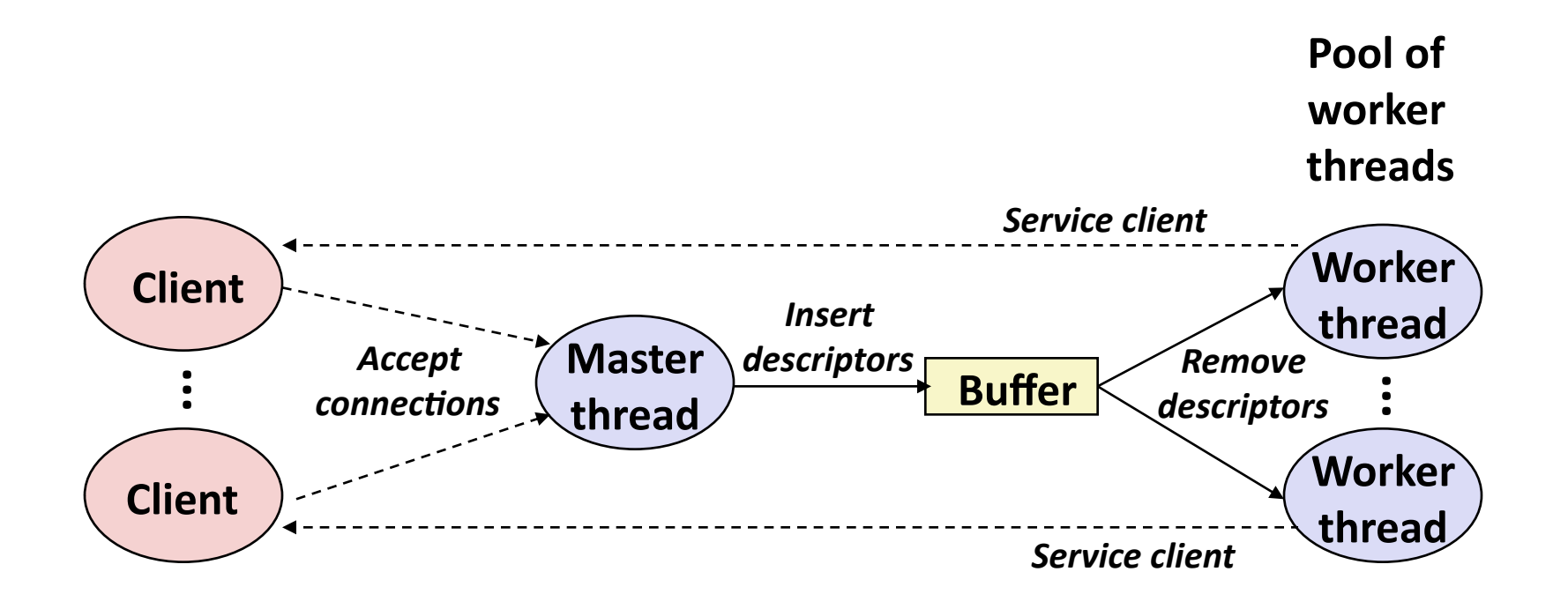

```
sbuf_t sbuf; /* Shared buffer of connected descriptors */ 
int main(int argc, char **argv) 
{ 
     int i, listenfd, connfd, port; 
     socklen_t clientlen=sizeof(struct sockaddr_in); 
     struct sockaddr_in clientaddr; 
     pthread_t tid; 
     port = atoi(argv[1]); 
     sbuf_init(&sbuf, SBUFSIZE); 
     listenfd = Open_listenfd(port); 
     for (i = 0; i < NTHREADS; i++) /* Create worker threads */ 
         Pthread_create(&tid, NULL, thread, NULL); 
     while (1) { 
         connfd = Accept(listenfd, (SA *) &clientaddr, &clientlen); 
         sbuf_insert(&sbuf, connfd); /* Insert connfd in buffer */ 
     } 
}
```
**Worker thread routine:** 

```
void *thread(void *vargp) 
{ 
    Pthread detach(pthread self());
     while (1) { 
         int connfd = sbuf_remove(&sbuf); /* Remove connfd from 
                                                buffer */ 
        echo cnt(connfd); \frac{1}{4} /* Service client */
         Close(connfd); 
     } 
}
```
**echoservert\_pre.c**

 $echo$  cnt initialization routine:

```
static int byte_cnt; /* Byte counter */ 
static sem_t mutex; /* and the mutex that protects it */ 
static void init echo cnt(void)
{ 
     Sem_init(&mutex, 0, 1); 
    byte_cnt = 0; 
}
```
**echo\_cnt.c**

**Worker thread service routine:** 

```
void echo_cnt(int connfd) 
{ 
     int n; 
     char buf[MAXLINE]; 
     rio_t rio; 
    static pthread once t once = PTHREAD ONCE INIT;
    Pthread once(&once, init echo cnt);
    Rio readinitb(&rio, connfd);
    while((n = Rio readlineb(\&rio, buf, MAXLINE)) != 0) P(&mutex); 
        byte cnt + = n;
         printf("thread %d received %d (%d total) bytes on fd %d\n", 
               (int) pthread self(), n, byte cnt, connfd);
         V(&mutex); 
         Rio_writen(connfd, buf, n); 
     } 
} 
                                                               echo_cnt.
```